## **55. Man bestimme die Lösung des Gleichungssystems aus Aufgabe 54 mit Hilfe des Einzelschrittverfahrens von Gauß-Seidel.**

Ausgangspunkt ist wieder die Zerlegung  $A = U + D + O$ also ergibt sich aus  $A\vec{x} = \vec{b} \implies \vec{x} = -(\vec{U} + \vec{D})^{-1} \vec{O} \vec{x} + (\vec{U} + \vec{D})$  $(\dot{x})$  $1 \times 1 \cdot N^{-1}$ x  $\vec{x} = - (U + D)^{-1} O\vec{x} + (U + D)^{-1} \vec{b}$ ϕ = –(U+D) <sup>−</sup>' Ox̃ + (U+ v  $\vec{x}$  =  $-(11+D)^{-1}$   $\vec{D}\vec{x}$  +  $(11+D)^{-1}$   $\vec{b}$  eine Iteration ist dann:  $\overrightarrow{x_{n+1}} = \varphi(\overrightarrow{x_k}) = -(U+D)^{-1} \overrightarrow{Ox_k} + (U+D)^{-1}$  $\overrightarrow{x_{n+1}} = \varphi(\overrightarrow{x_k}) = - (U + D)^{-1} O \overrightarrow{x_k} + (U + D)^{-1} \overrightarrow{D}$ in der Praxis wird meistens folgende Formel benutzt:  $x_{n+1} = -D^{-1}Ux_{n+1} - D^{-1}Ox_{k} + D^{-1}U$  $\overrightarrow{x_{n+1}} = -D^{-1}U\overrightarrow{x_{n+1}} - D^{-1}O\overrightarrow{x_k} + D^{-1}\overrightarrow{b}$ in Summenschreibweise:  $x_{k+1}^{[i]} = \frac{1}{n} \big| -\sum a_{ii}x_{k+1}^{[j]} -\sum a_{ii}x_{k}^{[j]}$  $k+1$   $\sim$   $\sim$   $\mu_{ij}$   $\sim$   $k+1$   $\sim$   $\mu_{ij}$   $\sim$   $k$   $\sim$   $\nu_{ij}$ j i j i ii  $x_{k+1}^{[i]} = \frac{1}{i} \left( -\sum a_{ii} x_{k+1}^{[j]} - \sum a_{ii} x_{k}^{[j]} + b \right)$ a + + < >  $\left( \begin{array}{ccc} \mathbf{1} & \mathbf{1} &$  $=$   $\sum a_{ii}x_{k+1}^{111} - \sum a_{ii}x_{k}^{111} + b_{i}$  |  $\left(\begin{array}{cc} \frac{1}{|x|} & \frac{1}{|x|} & \frac{1}{|x|} & \frac{1}{|x|} & \cdots & \frac{1}{|x|} \end{array}\right)$  $\sum a_{ij}x_{k+1}^{[j]} - \sum a_{ij}x_{k}^{[j]} + b_{i}$  | für i = 1,...,n, k = 0,1,2,...

Die Konvergenz ist gesichert, falls das Zeilen- oder Spaltenkriterium erfüllt ist Zeilensummenkriterium:  $\sum_{|\mathsf{a}_{\mathsf{i}|}<|\mathsf{a}_{\mathsf{i}|}}$ j≠i  $\left|a_{\scriptscriptstyle\rm ii}\right|<\left|{\rm a}\right|$ ≠  $\sum |a_{ii}| < |a_{ii}|$   $\forall i$ 

Spaltensummenkriterium:  $\sum_{i=1}^{\lfloor \frac{m}{i} \rfloor}$ i≠j ∣**a**<sub>ii</sub> a 1 ≒j ∣a  $\sum \left| \frac{a_{ij}}{2} \right|$  < 1  $\forall j$ 

Also hier ist unser lineares Gleichungssystem, wir überprüfen gleich das Zeilensummenkriterium:

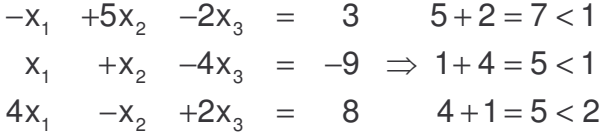

also wird das Zeilensummenkriterium nicht erfüllt, wir müssen schauen, dass in der Hauptdiagonale große Zahlen stehen. Also reihen wir das ganze System um, indem wir die Zeilen so verändernd: Zeile 3, Zeile 1, Zeile 2

$$
4x1 -x2 +2x3 = 8 1+2=3<4
$$
  
\n
$$
-x1 +5x2 -2x3 = 3 \Rightarrow 1+2=3<5
$$
  
\n
$$
x1 +x2 -4x3 = -9 1+1=2<4
$$

jetzt stimmt das Zeilensummenkriterium und wir können den Algorithmus von Gauß-Seidl anwenden. (ich habe hier nicht die Notation vom Skriptum übernommen, sondern direkt in die Formel eingesetzt, also es gilt  $x_k^{[1]}$  $x_k^{[1]} = x_k^{}, x_{k+}^{[1]}$  $x_{k+1}^{[1]} = x_{k+1}^{\{2\}}$  $x_k^{[2]} = y_k$ ,

$$
x_{k+1}^{[2]} = y_{k+1}, x_k^{[3]} = z_k, x_{k+1}^{[3]} = z_{k+1}
$$
\n
$$
x_{k+1}^{[1]} = \frac{1}{a_{11}} \left( -\sum_{j < 1} a_{1j} x_{k+1}^{[j]} - \sum_{j > 1} a_{1j} x_{k}^{[j]} + b_1 \right) = \frac{1}{4} \cdot \left( +1 \right) x_k^{[2]} + \frac{1}{4} \cdot \left( -2 \right) x_k^{[3]} + \frac{1}{4} \cdot 8
$$
\n
$$
x_{k+1}^{[2]} = \frac{1}{a_{22}} \left( -\sum_{j < 2} a_{2j} x_{k+1}^{[j]} - \sum_{j > 2} a_{2j} x_{k}^{[j]} + b_2 \right) = \frac{1}{5} \cdot \left( +1 \right) x_{k+1}^{[1]} + \frac{1}{5} \cdot \left( +2 \right) x_k^{[3]} + \frac{1}{5} \cdot 3
$$
\n
$$
x_{k+1}^{[3]} = \frac{1}{a_{33}} \left( -\sum_{j < 3} a_{3j} x_{k+1}^{[j]} - \sum_{j > 3} a_{3j} x_{k}^{[j]} + b_3 \right) = \frac{1}{(-4)} \cdot \left( -1 \right) x_{k+1}^{[1]} + \frac{1}{(-4)} \cdot \left( -1 \right) x_{k+1}^{[2]} + \frac{1}{(-4)} \cdot \left( -9 \right)
$$

jetzt noch zusammenfassen und kürzen:

$$
x_{k+1}^{[1]} = \frac{1}{4} x_k^{[2]} - \frac{1}{2} x_k^{[3]} + 2
$$
  
\n
$$
x_{k+1}^{[2]} = \frac{1}{5} x_{k+1}^{[1]} + \frac{2}{5} x_k^{[3]} + \frac{3}{5}
$$
 die roten Elemente sind Werte aus alter Näherung  
\n
$$
x_{k+1}^{[3]} = \frac{1}{4} x_{k+1}^{[1]} + \frac{1}{4} x_{k+1}^{[2]} + \frac{9}{4}
$$

Wir wählen  $(x_0, y_0, z_0) = (x_0^{[1]}, x_0^{[2]}, x_0^{[3]}) = (0, 0, 0)$  $(x_0, y_0, z_0) = (x_0^{\text{[1]}}, x_0^{\text{[2]}}, x_0^{\text{[3]}}) = (0,0,0)$  als Startwert:

## **1. Iteration** mit  $k = 0$ :

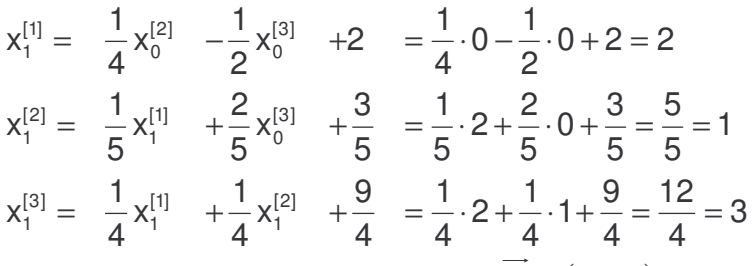

also ist der erste Iterations-Vektor:  $\overrightarrow{x_1}$  = (2;1;3)

## **2. Iteration** mit  $k = 1$

$$
x_2^{[1]} = \frac{1}{4}x_1^{[2]} - \frac{1}{2}x_1^{[3]} + 2 = \frac{1}{4} \cdot 1 - \frac{1}{2} \cdot 3 + 2 = \frac{1 - 6 + 8}{4} = \frac{3}{4}
$$
  
\n
$$
x_2^{[2]} = \frac{1}{5}x_2^{[1]} + \frac{2}{5}x_1^{[3]} + \frac{3}{5} = \frac{1}{5} \cdot \frac{3}{4} + \frac{2}{5} \cdot 3 + \frac{3}{5} = \frac{3 + 6 \cdot 5 + 3 \cdot 4}{20} = \frac{3 + 24 + 12}{20} = \frac{39}{20}
$$
  
\n
$$
x_2^{[3]} = \frac{1}{4}x_2^{[1]} + \frac{1}{4}x_2^{[2]} + \frac{9}{4} = \frac{1}{4} \cdot \frac{3}{4} + \frac{1}{4} \cdot \frac{39}{20} + \frac{9}{4} = \frac{3}{16} + \frac{39}{80} + \frac{9}{4} = \frac{3 \cdot 5 + 39 + 9 \cdot 20}{80} = \frac{234}{80} = \frac{117}{40}
$$
  
\nalso ist der zweite Iterations-Vektor:  $\overrightarrow{x_1} = \left(\frac{3}{4}; \frac{39}{20}; \frac{117}{40}\right) = (0, 75; 1, 95; 2, 925)$ 

die restlichen Berechnungen sind hier in der Tabelle zu sehen:

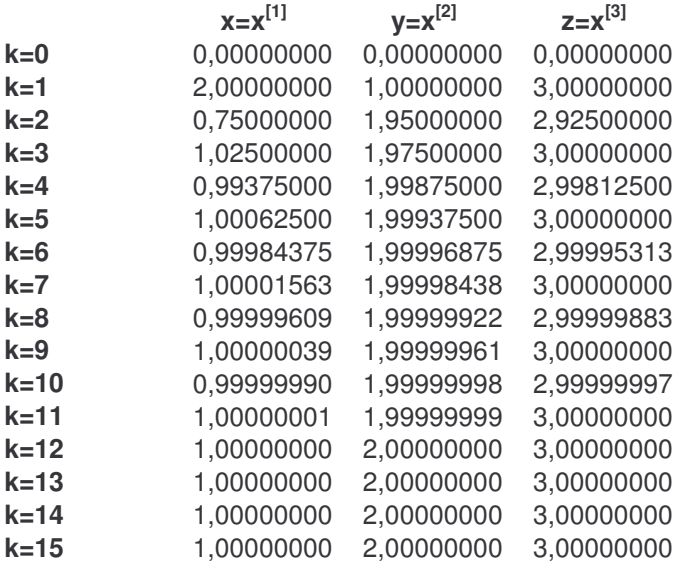